# *Name of ProjSKWAD Chatbot*

### **Name of**

User Story Show text input

The input from the user will appear underneath the text box

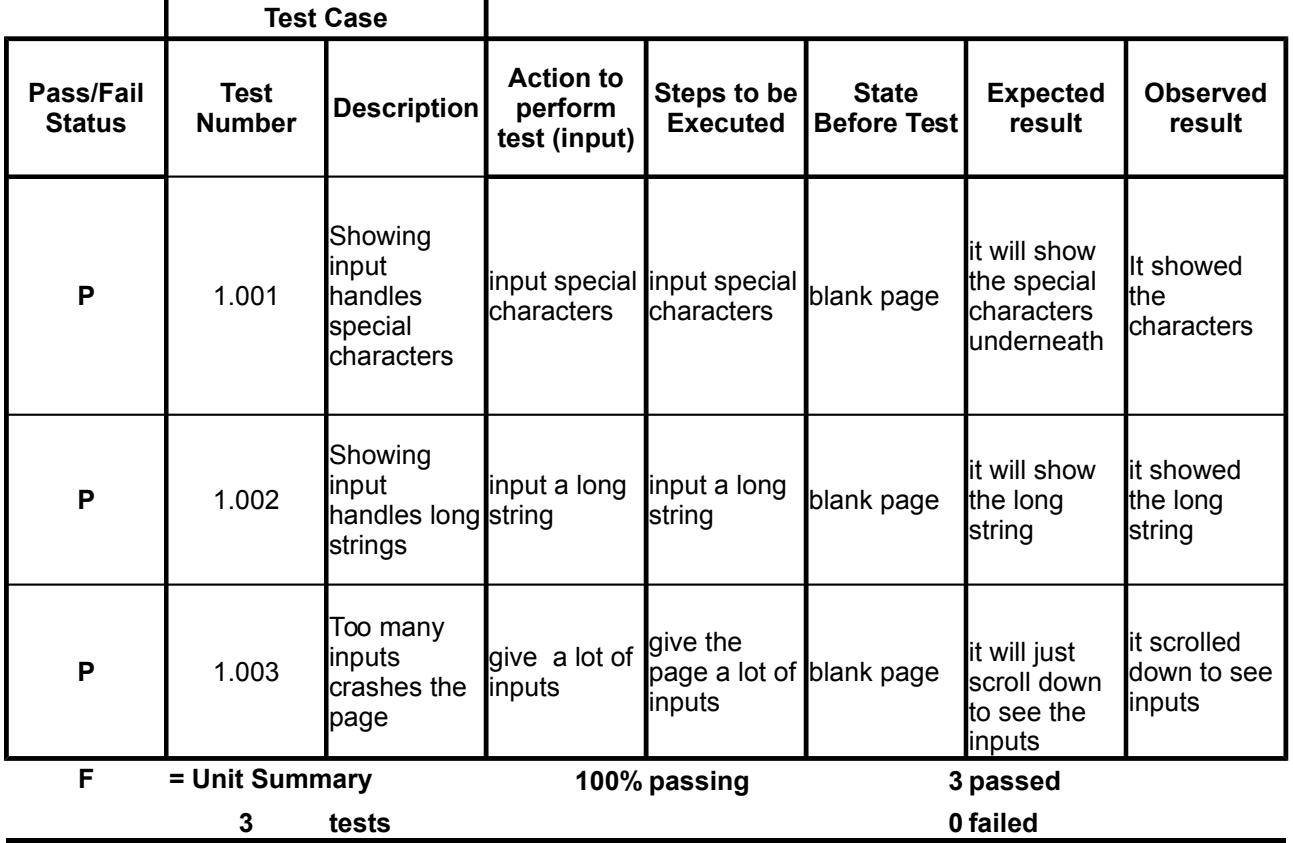

**[Directory Page](file:///home/dead-alus/Downloads/)** 

# *Name of ProjSKWAD Chatbot*

#### **Name of**

User Story Create Text input field

Create a text input field for users to type their questions into

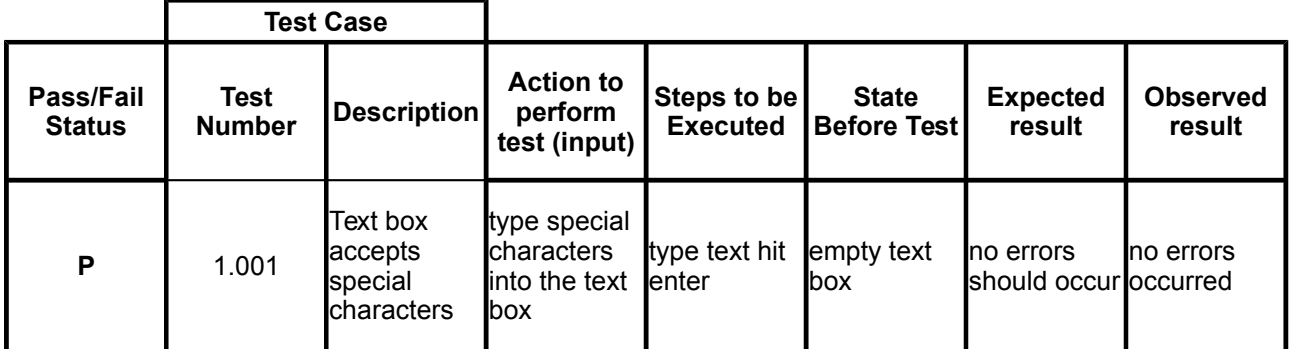

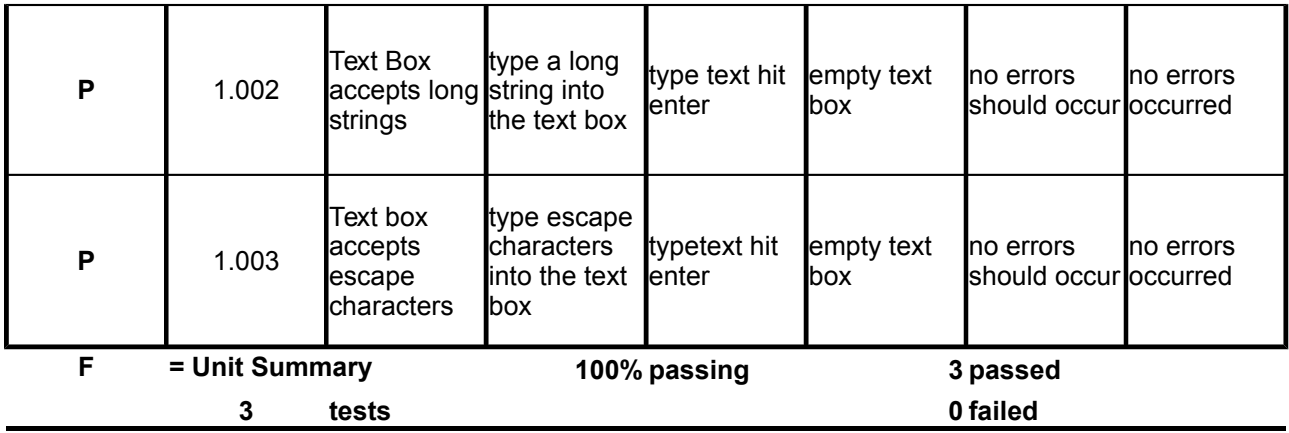

### **[Directory Page](file:///home/dead-alus/Downloads/)**

# *Name of ProjSKWAD Chatbot*

### **Name of**

User Story Create the web interface create the website for users to visit

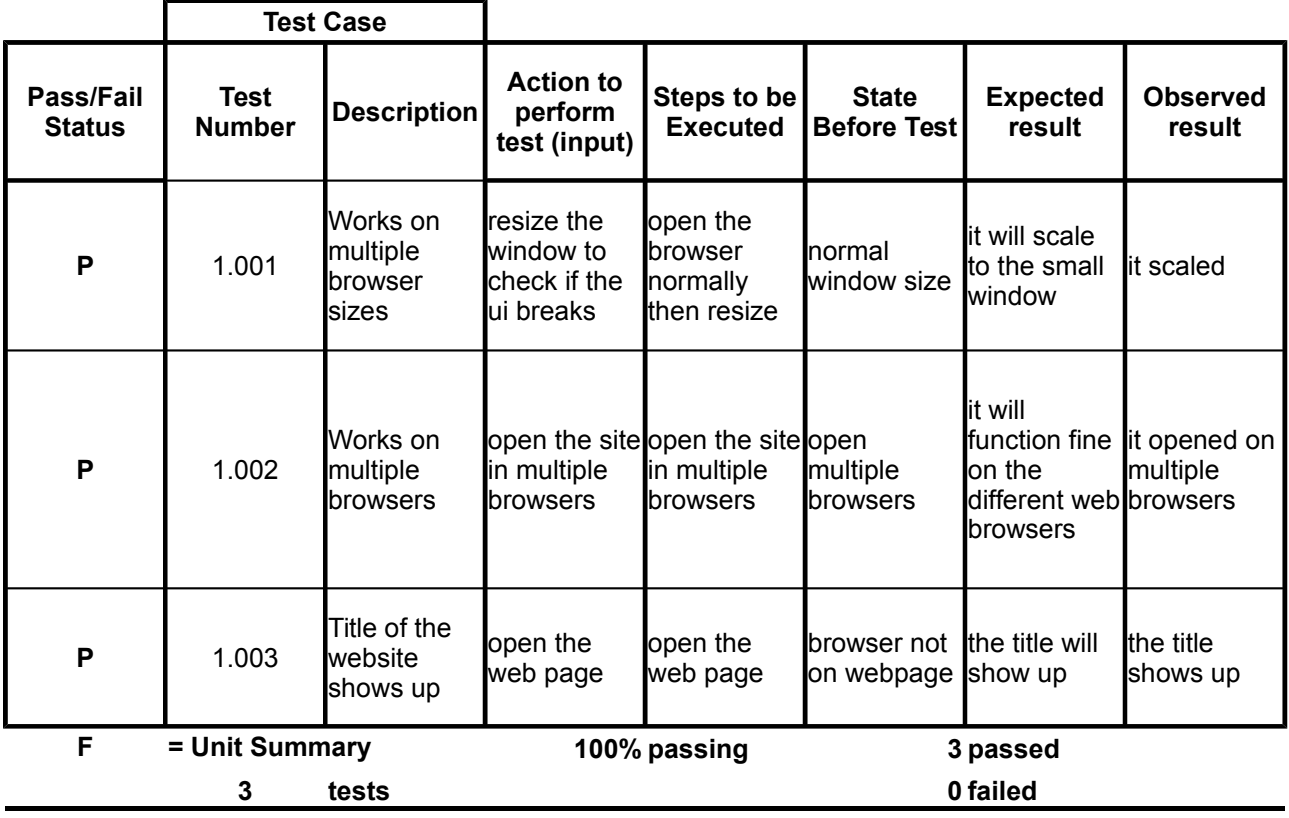

**[Directory Page](file:///home/dead-alus/Downloads/)** 

*Name of ProjSKWAD Chatbot*

# **Name of**

Have the chatbot say something the chatbot will say at least one thing to the user **User Story**

4

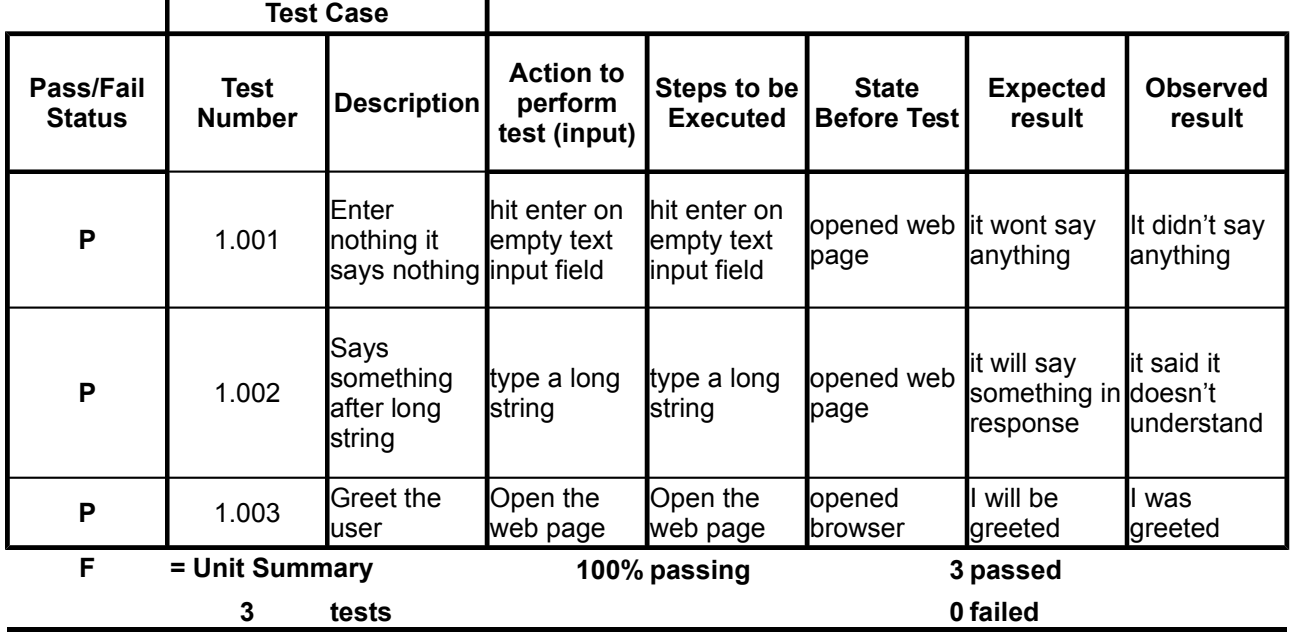

**[Directory Page](file:///home/dead-alus/Downloads/)** 

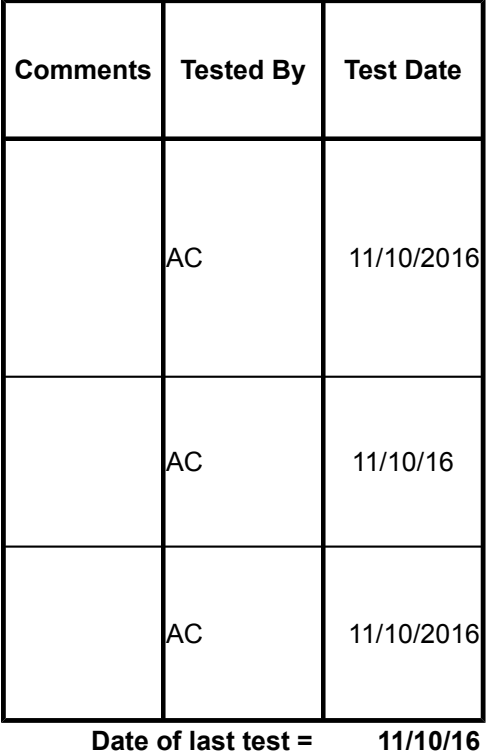

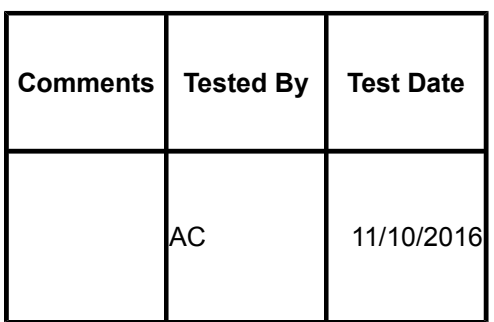

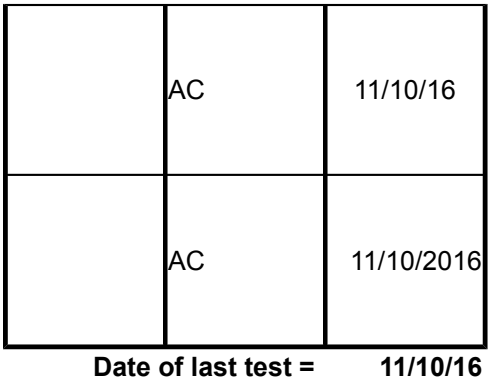

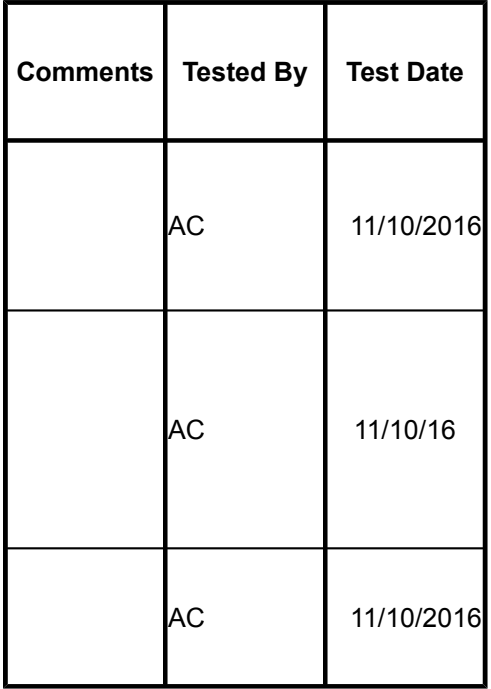

**Date of last test = 11/10/16**

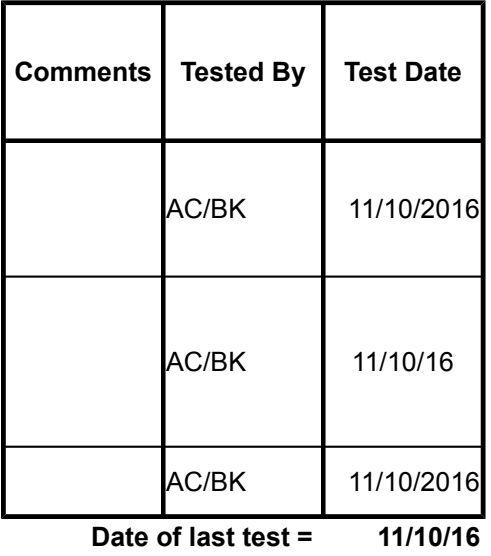